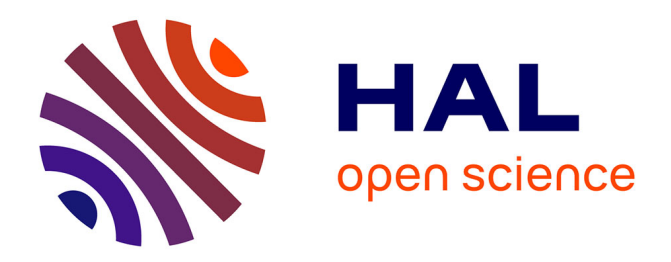

# **Apprentissage du tableur en classe de cinquième** Cédric Fluckiger

## **To cite this version:**

Cédric Fluckiger. Apprentissage du tableur en classe de cinquième. Colloque Didapro2: progiciels, apprentissages scolaires et pratiques professionnelles, Sep 2005, Neuchatel, Suisse. hal-01613677

# **HAL Id: hal-01613677 <https://hal.univ-lille.fr/hal-01613677>**

Submitted on 9 Oct 2017

**HAL** is a multi-disciplinary open access archive for the deposit and dissemination of scientific research documents, whether they are published or not. The documents may come from teaching and research institutions in France or abroad, or from public or private research centers.

L'archive ouverte pluridisciplinaire **HAL**, est destinée au dépôt et à la diffusion de documents scientifiques de niveau recherche, publiés ou non, émanant des établissements d'enseignement et de recherche français ou étrangers, des laboratoires publics ou privés.

# Apprentissage du tableur en classe de 5<sup>e</sup>

### **Cédric FLUCKIGER Doctorant**

UMR STEF (Sciences, Techniques, Enseignement et Formation) **ENS de Cachan / INRP** Laboratoire SUSI (Sociologie des Usages et traitement Statistique de l'Information) **France Télécom - Recherche & Développement**  e-mail : [cedric.fluckiger@francetelecom.com](mailto:cedric.fluckiger@francetelecom.com)

## **Introduction**

Les collégiens passent désormais un temps important devant les écrans, développant une « culture de l'écran » (voir JOUET et PASQUIER, 1999, MARTIN, 2004), et consacrent une partie de leurs loisirs à utiliser les ordinateurs, devenus un outil de communication important, notamment grâce au *chat* METTON, 2004 ou à la messagerie instantanée. Les collégiens fréquentent des mondes sociaux variés ; famille, réseaux de sociabilités de pairs, école, qui constituent des contextes très différents dans lesquels se développent leurs pratiques informatiques. L'école est en effet aussi un lieu d'apprentissage de l'informatique, bien que l'informatique ne constitue pas une discipline scolaire propre. Au collège, cet enseignement est pris en charge par la technologie, mais on peut noter quelques usages d'outils spécifiques dans différentes disciplines : expérimentation assistée par ordinateur en sciences physiques ou en SVT, utilisation de traitement de textes ou de tableurs.

Cet article montre que dans leurs pratiques personnelles, que ce soit au sein du cadre familial, ou dans leurs réseaux de sociabilité, les collégiens développent certaines compétences et savoir-faire, pas ou peu verbalisés, et motivés par un usage personnel ludique. L'observation des situations d'enseignement d'un outil tel que le tableur-grapheur, se situant *a priori* hors du champ d'intérêt des élèves, nous semble pertinente pour mieux connaître leurs savoir-faire, habiletés techniques tacites et connaissances acquises en situation d'apprentissage informel ainsi que leurs limites.

Pour cela, nous avons observé l'enseignement du tableur-grapheur en classe de cinquième, dans deux classes d'un collège de région parisienne dans le cadre d'une recherche qualitative, s'appuyant sur une approche de type ethnographique composée d'observations directes de séances de cours, et d'entretiens enregistrés. Les observations permettaient a prise de notes, constituant un journal de bord indiquant éléments de contexte, séquences de cours, interaction entre élèves, description du comportement individuel des élèves face à l'ordinateur, etc. Dans les extraits de carnet cités, les dialogues apparaîtront en italique, afin de les distinguer des éléments de description de la situation. Nous nous sommes attachés à étudier l'évolution de l'activité des élèves, c'est-à-dire à préciser le contexte de l'enseignement, à décrire les processus de médiation, interaction et formes de coopération à l'œuvre dans cette activité, et enfin à analyser le rapport personnel et intime qu'ils entretiennent aux instruments techniques utilisés. Cette observation directe a été complétée par une série d'entretiens semi-directifs enregistrés de l'enseignant et d'élèves, qui constituent le second segment de mon corpus. Les élèves ont été interrogés individuellement dans une salle de cours voisine, lors des dernières séances consacrées à l'activité sur le tableur-grapheur.

Le collège dans lequel ont eu lieu ces observations est caractérisé par une grande hétérogénéité, du niveau scolaire des élèves et de leur origine sociale, l'essentiel des élèves du

collège étant issu de cités relativement difficiles, une minorité venant d'une zone pavillonnaire socialement favorisée. Deux demi-classes ont été observées, au total 22 élèves, pendant cinq et huit séances. Les deux classes sont très différentes, l'une (5<sup>e</sup> 1) étant composée des meilleurs élèves du collège, sélectionnés par l'enseignement de deux langues vivantes dès la  $6^{\circ}$ , l'autre classe ( $5^{\circ}$  2) étant réputée très difficile.

Dans ce texte, nous mettons en perspectives les prescriptions telles qu'elles peuvent apparaître dans les programmes de l'Education Nationale, les observations des séances de cours, et les discours des acteurs, enseignant et élèves à propos de leurs pratiques scolaires et personnelles.

## **Les prescriptions**

Les programmes de l'Education Nationale<sup>1</sup> prévoient, après l'apprentissage du traitement de texte en classe de sixième, celui du tableur-grapheur en classe de cinquième. Il s'agit, suivant les programmes officiels, « *d'élargir les compétences des élèves en ce qui concerne l'outil informatique, à l'utilisation des fonctionnalités de base d'un tableur-grapheur dans le respect d'une procédure logique et en transférant les acquis méthodologiques de la classe de sixième* ». Ces programmes mettent fortement l'accent sur la pratique, puisqu'ils précisent que « *la familiarisation avec le tableur-grapheur, comme avec le traitement de texte, nécessite une pratique individuelle de l'élève sur le poste informatique* ». Sont définies une liste de fonctionnalités de l'outil, que l'activité doit inviter à découvrir : « *modifier, corriger* », « *exporter* »… ; ainsi que des notions à acquérir : « *cellule* », « *formule* », « *feuille de calcul* »… Les manipulations doivent conduire, à l'issue des séances, à l'acquisition de quinze compétences, comme « *charger une feuille de calcul* », « *sélectionner la zone à représenter graphiquement* », « *exporter un graphique dans un texte* »…

L'étude des manuels scolaires permet de situer cette perspective propre à la technologie. Par exemple, le manuel « Outils et Notions, technologie  $5^e$  » (Editions Delagrave, 2001) consacre trois chapitres à l'enseignement du tableur-grapheur : « *Le calcul et la présentation d'informations chiffrées* », « *L'automatisation des calculs à l'aide d'un tableur* », et « *La présentation des calculs à l'aide d'un grapheur* ».

L'enseignant interrogé doit adapter les programmes officiels et les cours présentés par les manuels à la réalité de la classe. Les objectifs qu'il se fixe correspondent bien à ceux définis dans les programmes :

« le but c'est de savoir par exemple un jour faire un dossier, un rapport, que ce soit un rapport de stage ou autre, et savoir intégrer dans ce rapport des informations… où il y a une nécessité de faire des calculs, d'accompagner ces informations avec des graphiques et d'intégrer tout ça dans un rapport (...) Apprendre ce qu'est un tableur-grapheur, le présenter, les fonctions, la partie formule, savoir intégrer une formule, qu'est ce qu'un calcul, comment on fait un calcul, pourquoi on utilise des formules» (enseignant)

Cependant, pour atteindre cet objectif, il lui faut parfois faire preuve d'une certaine souplesse, afin de correspondre au mieux à l'activité des élèves :

« Les programmes me donnent en gros 5 séances incluant les activités, une synthèse et une évaluation, donc euh… avec une classe je vais tenir ce rythme là, avec l'autre je vais dépasser un peu, je suis pas figé sur le rythme horaire, je rééquilibrerai plus tard, et puis de toute manière, il faut vraiment qu'ils sortent de cette séquence en ayant compris. (…)

1

<sup>1</sup> Programmes de 1995 à 2005, BO n°42 du 23 nov. 2000

Quand c'est pas acquis, quand il y a quelque chose qui n'est pas passé, le message n'est pas passé, je peux pas dire bon ben on arrête là. (…) Il faut vraiment adapter aussi en fonction de la demande, et la demande de temps en temps elle est pas adaptée au programme, donc bon, c'est l'avantage de la technologie, on est quand même libres de fonctionner…» (enseignant)

Le curriculum réalisé est un compromis avec la réalité PERRENOUD, 1993. L'observation des séances donne à voir la souplesse de cet enseignement.

## **Observation des séances d'enseignement**

### *Déroulement des séances*

Les cours de technologies s'effectuent en demi classe, tous les quinze jours pour la classe de 5<sup>e</sup> 1, toutes les semaines pour la classe de 5<sup>e</sup> 2. La demi classe de 5<sup>e</sup> 1 observée est divisée en deux groupes, dont l'un travaille sur le tableur-grapheur, et l'autre sur un autre projet (fabrication d'un porte-clefs lumineux). La salle de technologie dispose d'une arrière-salle où sont disposés les onze ordinateurs destinés aux élèves, reliés en réseau. L'enseignant est donc contraint de partager son temps entre les deux salles pendant qu'un groupe d'élèves utilise les ordinateurs. Les problèmes de discipline posés par la 5<sup>e</sup> 2 l'ont contraint à renoncer à cette organisation dans cette classe, et à ne prendre qu'un groupe à chaque séance (lors de l'entretien, l'enseignant déclare « *si je suis pas derrière eux, ils vont pas accrocher, ils ont besoin de quelqu'un à plein temps derrière eux pour les aider. Pas individuellement, mais un prof pour dix douze, c'est l'idéal* »).

Les cours consacrés au tableur-grapheur, comprenant cinq séances en  $5^e$  1 et huit en  $5^e$  2, sont divisés en trois activités, proposées aux élèves sous forme de « document ressource ».

Lors de la première activité, après une brève présentation du vocabulaire indispensable (cellule, barre de saisie…), recouvrant largement les notions définies dans les programmes officiels, les élèves sont invités à suivre les instructions pour remplir un tableau préparé par l'enseignant dans un document Excel. Les élèves doivent saisir quelques données dans le tableau présentant un inventaire de l'état du matériel informatique des différentes salles de classe, puis utiliser des formules d'addition du type « =SOMME(B2 :B5) » pour obtenir le nombre de souris, claviers ou écrans en panne ou en état de marche.

La deuxième activité consiste à utiliser les données présentes dans un tableau pour utiliser les propriétés grapheur du logiciel. Plusieurs types de diagrammes (histogrammes, courbes, secteurs, etc.) sont présentés, puis les élèves sont invités à créer un histogramme à partir d'un tableau préparé par l'enseignant, présentant des chiffres concernant le recyclage des emballages plastiques. L'utilisation de l'assistant graphique est présentée pas à pas, grâce à des copies d'écran qui indiquent les onglets et les boutons sur lesquels cliquer. Les élèves doivent également remplir un document en répondant à des questions comme « *quel est le titre de l'axe des abscisses* » ou « *que représentent les valeurs indiquées sur l'axe des ordonnées* ».

La dernière activité invite les élèves à réutiliser ce qu'ils ont fait lors des deux premières activités. Ils doivent mettre en forme les données d'un tableau préparé par l'enseignant (fonte et taille du texte, taille des cellules, lignes du tableau), créer des graphiques grâce à l'assistant graphique, et les inclure dans un document Word préexistant. Ils doivent enfin modifier la taille des titres, ajouter des images illustratives, etc. Ce document est noté par l'enseignant.

Les séances d'une heure trente sont généralement composées de trois parties distinctes. Après quelques minutes consacrées à instaurer un climat propice à l'enseignement (faire asseoir les élèves, enlever les manteaux, jeter les chewing-gum, etc., opérations qui peuvent être particulièrement longues en  $5^e$  2), environ 20 minutes sont consacrées à rappeler les activités de la semaine précédente, et à présenter l'activité du jour. Comme il y a trois activités distinctes effectuées en cinq ou huit séances, il s'agit bien souvent d'une activité commencée précédemment et inachevée. Les élèves vont ensuite, par demi-classe, travailler avec les ordinateurs. La salle disposant de onze ordinateurs, la majorité des élèves sont seuls devant un ordinateur, quelques élèves devant travailler en binôme. Les 10 dernières minutes de chaque séance sont souvent l'occasion d'un retour dans la salle principale.

Lors du passage sur le poste informatique, si l'activité précédente n'est pas achevée, chaque élève doit retrouver, dans un répertoire dédié à la classe sur un serveur du réseau, le document qu'il a enregistré à son nom. A chaque cours, plusieurs élèves s'avèrent incapables de retrouver le document enregistré précédemment : soit ils n'ont pas écrit leur nom dans le nom du fichier, soit ils l'ont enregistré dans le disque dur local de leur ordinateur (et ne sont plus sur le même ordinateur), soit ils l'ont enregistré dans le répertoire réservé à une autre classe, etc. Ainsi, Diane semble éprouver des difficultés à enregistrer le document correctement :

« Au moment d'enregistrer le fichier, Diane, qui n'a pas de fichier à son nom contrairement aux autres élèves, semble déroutée. Elle essaie de saisir le nom de fichier (nom du fichier, son prénom, son nom) dans la barre de saisie. Ensuite, elle ne sait plus trop quoi faire, elle appelle l'enseignant qui lui remontre comment faire enregistrer sous sur le serveur. » (Journal de bord,  $5^{\degree}$  1, 7 décembre 2004)

Peu d'élèves semblent avoir compris qu'il existe un serveur distant auquel ils peuvent accéder via le réseau local du collège, et presque tous doivent redemander à chaque séance à quel endroit et comment ils doivent enregistrer leur document de travail.

### *Analyse du déroulement des séances*

#### **Une activité collective**

D'emblée, l'activité apparaît autant collective qu'individuelle, avec l'apparition de formes particulières de collaboration. Les élèves regardent ce que font les voisins, ils n'hésitent pas à demander de l'aide à des élèves plus familiarisés avec les logiciels bureautiques, des erreurs ou des « bonnes manières de faire » se diffusent d'un poste de travail à l'autre. Ainsi, une élève demande à une autre qui a déjà effectué l'opération qui lui pose problème :

« Lucie : *Eh Diane, comment tu as fait pour mettre tous les trucs* Diane : *ben tu cliques sur ta cellule, et tu marques* Lucie : *mais t'es sûre que si je marque ça va être bon ? Il faut pas mettre une formule ?* Gloria : *il faut que je marque quoi ?* Diane : *utilise les parenthèses et les chiffres* (c'est sa manière d'exprimer qu'il faut utiliser une formule) » (Journal de bord,  $5^\circ$  1, 18 janvier 2005)

L'aspect collectif de l'apprentissage est renforcé par l'activité de l'enseignant passe constamment du collectif à l'individuel. Il circule entre les deux salles, passant d'un élève à l'autre pour corriger les erreurs, répondant aux sollicitations des élèves, aidant ceux qui sont en retard, posant des questions pour s'assurer que l'élève a compris ce qu'il vient de faire. Il est parfois amené à généraliser pour l'ensemble de la classe certaines questions ou certains problèmes qu'il juge intéressants. L'extrait suivant est caractéristique de ce va-et-vient

permanent entre l'individu et le collectif par lequel l'enseignant assure la coordination entre les élèves :

« L'enseignant coordonne le lancement du logiciel, il s'adresse à un élève : « *alors, tu lances, tu as lancé le logiciel déjà, maintenant tu en es là* »*.* Il montre sur le document *« tu vas charger un fichier qui est déjà, où j'ai déjà entré des informations* (4s) *alors attends moi Eglantine, on va attendre tout le monde. Une fois que vous avez… qu'est ce qu'il y a écrit* » il s'adresse à un élève « *non non, non non* » à la classe « *allez*, *on double clic sur Microsoft Excel, je pense que vous y êtes tous* » » (Journal de bord, 5<sup>e</sup> 1, 23 novembre 2004).

L'hétérogénéité des rythmes des élèves oblige l'enseignant à consacrer une part importante de son activité à assurer la coordination temporelle, afin de respecter les contraintes de temps (environ 40 minutes passées devant les ordinateurs lors d'une séance d'une heure trente) et de maintenir une cohésion entre les élèves.

### **Un apprentissage par la pratique**

Dans l'enseignement scolaire du tableur-grapheur, l'accent est d'abord mis sur la pratique. Dès la première séance, après une brève présentation du logiciel Excel et quelques éléments de vocabulaire, les élèves doivent utiliser le logiciel pour remplir un tableau préparé par l'enseignant. Pour cela, l'élève dispose d'instructions très précises, laissant peu de place à des initiatives personnelles, par exemple, pour sélectionner une ligne du tableau, le document de travail des élèves indique : « *sans relâcher le bouton de la souris, cliquer sur la cellule A8 et déplacer la jusqu'à la cellule E8, puis relâcher le bouton de la souris* ».

L'évolution de l'enseignement entre les séances ne se manifeste pas tant par une construction progressive de notions que par des instructions de moins en moins détaillées : à la fin de la séquence, les élèves ont acquis certains savoir-faire pratiques, comme sélectionner une ligne ou mettre en forme un tableau (mettre en gras certaines lignes, centrer le texte…), et notamment les compétences spécifiées dans les programmes officiels. La présence d'un scénario précis et dont les élèves s'écartent peu contraint fortement l'activité. Ainsi, les élèves apprennent par la pratique, guidés pas à pas, à enregistrer le document dans l'espace réservé à la classe, ouvrir le document préparé par l'enseignant, saisir une formule dans la cellule voulue… Ces savoir-faire deviennent complètement automatisés pour les tâches les plus courantes, mais chacun nécessite l'enchaînement de quelques opérations élémentaires, et suppose l'existence d'un but conscient de la part de l'élève. Nous verrons que les actions qui en résultent ne sont pas obligatoirement explicitables, ni n'impliquent une verbalisation. Toutefois, la forte prescription de l'activité permet difficilement de déterminer le degré de maîtrise par les élèves des concepts sous-jacents : il est par exemple difficile de savoir si les élèves font la distinction entre le résultat de leurs actions rendu visible par l'interface (le texte sélectionné est *surligné*) et la signification « informatique » de cette présentation graphique (le texte est *sélectionné*).

L'activité pratique des élèves face à l'ordinateur s'appuie sur un ensemble de connaissances, de savoir-faire, et d'habiletés pratiques préexistants, acquis pour une part en classe, en sixième ou en primaire, mais comme nous le verrons, pour une part également construits dans un processus d'apprentissage informel, lors des pratiques personnelles des collégiens. Ces savoir-faire peuvent prendre la forme d'apprentissages sensori-moteurs, comme synchroniser le déplacement de la souris et cliquer. Pour la grande majorité des élèves observés, ce type d'habileté est complètement intégré, incorporé, jusqu'à devenir complètement automatisé, transparent à l'utilisateur, qui n'est absolument pas conscient de cette mobilisation de ses muscles de la main et de la synchronisation avec l'œil qui suit le déplacement du curseur sur l'écran. Ils peuvent aussi prendre la forme de connaissances-enacte<sup>2</sup>, comme le fait de savoir qu'il faut qu'une cellule soit sélectionnée pour qu'il soit possible de saisir du texte dedans. Ces savoir-faire sont cependant limités car la diversité des situations auxquelles les élèves ont été confrontés dans leurs usages personnels est limitée à l'utilisation de quelques fonctions d'un petit nombre de logiciels simples d'utilisation (messagerie instantanée, navigateur Web…), et parfois à l'installation de ces logiciels.

La confrontation des élèves avec une activité imposée par l'institution scolaire, située hors du territoire habituellement exploré dans les usages quotidiens des jeunes utilisateurs, permet d'avoir une idée des limites de ces compétences informelles, qui vont de pair avec la diversité limitée des situations rencontrées dans leurs pratiques. L'existence des schèmes construits dans l'activité devient manifeste quand ils se trouvent pris en défaut, par exemple, quand un élève n'a pas enchaîné les deux clics de souris suffisamment rapidement, et qu'il attend, interloqué, que quelque chose se passe, ou quand le logiciel réagit de manière inattendue compte tenu de l'expérience antérieure. Ainsi, dans la séquence suivante, une élève découvre la complétion automatique dans les cellules du document Excel :

« Sinda doit écrire « souris en panne » dans la cellule A8. La cellule A7 contient « souris OK ». Elle tape le mot « souris », relève les yeux et voit affiché « souris OK » étonnée, elle reste deux secondes interloquée. Elle clique sur la cellule. Le curseur disparaît. Elle essaie de taper, mais la cellule n'est plus la cellule active Sinda : *monsieur, comment je fais* Cédric : *pour réécrire, double clique* Elle double clique, la cellule redevient active, le texte sélectionné. Elle utilise la souris pour effacer le mot OK dans la cellule active » (Journal de bord,  $5^{\degree}$  2, 7 décembre 2004)

L'activité des élèves étant limitée dans le temps, surveillée par l'enseignant et sanctionnée par une note, elle s'écarte peu du scénario prévu, très détaillé et laissant peu de place à des initiatives personnelles. De ce fait, il est difficile de se faire au moyen des seules observations une idée de l'hétérogénéité des savoir-faire et habilités mis en œuvre, tant au sein de la classe qu'entre les deux classes observées. En revanche, il existe une différence importante dans la réussite de l'activité proposée entre les deux classes, la classe de 5<sup>e</sup> 2 ne venant pas à bout en huit séances de la tâche que la 5<sup>e</sup> 1 a achevée en cinq. Cette différence entre les classes semble avant tout liée à l'attitude scolaire des élèves : l'habitude de rester concentré sur un travail, la facilité à lire les instructions et à chercher les réponses quand se posent des questions, etc.

### **La verbalisation et le vocabulaire technique**

<u>.</u>

Le caractère limité des savoir-faire pratiques acquis par les élèves se manifeste également par un déficit de verbalisation et d'explicitation, repérable dans les entretiens, et dans le discours des élèves en classe. Il a également des répercussions importantes sur le déroulement même des cours consacrés au tableur-grapheur. Les élèves disposent finalement de bien moins de vocabulaire que de savoir-faire, ce qui génère des difficultés pour les échanges de savoir-faire entre élèves, les élèves ayant recours au geste pour montrer les objets dont ils parlent, ou devant avoir recours à des descriptions approximatives des actions à effectuer :

<sup>2</sup> Pour VERGNAUD, 1991, dans les schèmes, « *organisation invariante de la conduite pour une classe de situation donnée* », se manifeste une forme opératoire de la connaissance, les schèmes reposant sur des théorèmes-en-acte, tels que « si je clique sur l'icône d'un document, il sera sélectionné » ou « si je double-clique sur cette icône, le document s'ouvrira ». Comme le dit Vergnaud « *un schème repose toujours sur une conceptualisation implicite* ».

« Sinda utilise en classe le bouton raccourci pour ouvrir un document. Elle montre aux autres élèves comment l'utiliser. Autre élève : *Comment tu as fait pour en arriver là ?* Sinda : *tu fais l'enveloppe, là, bizarre, jaune* Elle se lève pour aller lui montrer comment faire » (Journal de bord,  $5^\circ$  2, 18 janvier 2005)

Une élève ayant appris à utiliser la touche tabulation pour mettre en forme le document déclare « *je connaissais, je savais ça fait faire quoi, mais le vocabulaire, je connaissais pas* » (Gloria,  $5^e$  1). Cette difficulté des élèves à spécifier leurs actions, ainsi que les objets qu'ils manipulent, conduit à ce qu'une part importante du travail de l'enseignant consiste justement à apporter du vocabulaire aux élèves.

« Enseignant : *Comment est-ce qu'on sait qu'il a fini de travailler ?* Une élève : *on ne voit plus le sablier* Une élève : *tous les programmes se sont installés*  Enseignant : *mais comment est-ce qu'on sait ?* Une élève : *on voit les logos* Enseignant : *les icônes* » (Journal de bord, 5<sup>e</sup> 1, 7 décembre 2004)

Dans l'exemple ci-dessus, l'élève fait deux erreurs de vocabulaire : il confond ici charger un programme en mémoire et installer un programme, et il utilise le mot « logo » pour désigner une icône.

L'apprentissage du vocabulaire technique occupe une part importante de la première partie des cours, pendant laquelle l'enseignant essaie de vérifier cet aspect de la connaissance technique des élèves. Cependant, par un effet de contrat didactique, l'exercice se transforme parfois en un jeu formel de vocabulaire, dans lequel les élèves cherchent à trouver le mot technique qui satisfera l'enseignant, sans qu'il soit aisé de déterminer dans quelle mesure ces connaissances formelles recouvrent une compréhension des processus informatiques ou masque au contraire leur ignorance. La séquence suivante est caractéristique de cette difficulté :

« « Enseignant : *qu'est ce que c'est le tableur-grapheur ?* Un élève : *c'est mettre des données dans une table, pour que ce soit plus clair. On peut aussi faire des calculs et faire des graphiques* Enseignant : *on peut faire des graphiques, mais ça sert à quoi de faire un graphique ? Ca sert à avoir une vision beaucoup plus rapide de données, ça facilite la compréhension des données. Qu'est ce que vous avez fait comme activité ?* Un élève: *On a appris à remplir un tableau* Enseignant : *Comment s'appelle le document ? Comment s'appelle le logiciel ?* Un élève: *Excel* Enseignant : *et l'entreprise qui commercialise Excel ?* Un élève: *Microsoft* Enseignant : *Voilà, Microsoft Excel. Vous avez une feuille qui s'ouvre et qui s'affiche, comment s'appelle cette feuille ? Une feuille de calcul. Quand on clique sur une cellule, comment ça s'appelle, elle apparaît comme ça (il fait un dessin au tableau), quand elle est sélectionnée* Un élève: *activée ?* Enseignant : *active. Comment on repère une cellule, qu'est ce qui permet de la retrouver ?* Un élève: *les chiffres et les lettres* Enseignant : *qu'est ce qu'on peut inscrire dans une cellule, qu'est ce que je peux mettre ?* Un élève: *des calculs* Enseignant : *d'accord, un autre mot que calcul… un autre…*

Elève : *des formules*

Enseignant : *d'accord, des formules. Qu'est ce qu'on peut mettre d'autre comme information dans une cellule, il n'y a pas que les formules* Un élève: *des nombres* Enseignant :  $ok \times (Journal \ de \ bord, 5<sup>e</sup> 1, 18 janvier 2004)$ 

### **L'acquisition d'une culture informatique**

Bien entendu, utiliser un ordinateur ne génère pas uniquement des habiletés pratiques, et les élèves font parfois état de véritables connaissances verbalisables. Ainsi, lors de l'allumage des ordinateurs, un ordinateur lance une procédure de ScanDisk<sup>3</sup>.

« Enseignant : *regardez, pourquoi est-ce qu'elle a un écran bleu ?* Un élève: *l'ordinateur a été mal arrêté»* (5<sup>e</sup> 1, 18 janvier 2004)

Les élèves ont déjà rencontré le ScanDisk dans leur itinéraire personnel, et savent ce qu'il signifie. Pour autant, aucun élève interrogé ne sait pourquoi l'ordinateur effectue un ScanDisk s'il a été arrêté brutalement. Il s'agit donc là encore plus de la connaissance d'une procédure, d'une « bonne manière de faire », que d'une compréhension des problèmes informatiques sous-jacents. Il s'agit d'un élément de cette culture informatique des élèves, identifiée par KOMIS, 1994, qui estime que « *même si elle n'est pas le fruit d'un enseignement structuré, provient de l'environnement le plus proche de l'enfant, à savoir la famille, les amis, le quartier, la télévision. Cette culture informatique est assez mal organisée, pas très solide, et est constituée d'un amalgame de connaissances, de croyances, d'opinions et de savoirs sociaux* ».

L'enseignant ne se contente pas de donner des recettes de cuisine, à travers l'enseignement du tableur-grapheur, il vise à structurer, ordonner cette culture informatique, à combler les inévitables lacunes, n'hésitant pas pour cela à déborder largement du cadre prévu par les programmes scolaires. Le fonctionnement des ordinateurs (et ceux du collège observé ont au moins dix ans) impose à l'utilisateur de nombreux temps d'attente, lors du démarrage, de l'ouverture des logiciels, etc. Pendant que les élèves utilisent les ordinateurs, l'enseignant peut utiliser les temps d'attente imposés par les machines pour changer de niveaux de généralité, transmettre certaines « valeurs » ou éléments de culture propres à l'informatique. Dans l'extrait suivant, l'enseignant utilise le temps d'allumage des ordinateurs pour donner des informations générales sur l'informatique :

« Enseignant : *vous avez appuyé sur le bouton Power, qu'est ce qui se passe maintenant ? Un élève: l'électricité circule ?* Enseignant : *et là, qu'est ce qu'il se passe,* Un élève: *il charge les données* Enseignant : *C'est quoi les données ?* Un élève: *les fichiers dont il a besoin* Enseignant : *quel est le programme qu'il charge ? (4s) c'est écrit en gros…* Un élève: *Windows98* Enseignant : *Windows 98. C'est le programme qui permet d'utiliser les fenêtres, sinon ce serait un écran tout noir, où il faudrait entrer des lignes de commandes, donc Windows permet d'utiliser des fenêtres* » (Journal de bord, 5<sup>e</sup> 1, 7 décembre 2004)

Il peut s'agir, comme dans l'extrait précédent d'informations sur le rôle du système d'exploitation, la plupart des élèves ne réalisant pas qu'il s'agit d'un programme, d'explications sur l'importance des anti-virus et les dégâts que peuvent causer les virus : « *ensuite faut cliquer sur OK. et vous le laissez faire alors ils sont un peu long tout* 

1

<sup>&</sup>lt;sup>3</sup> Outil pour réparer le disque dur et récupérer les fichiers.

*simplement parce qu'ils sont en train de charger l'anti-virus hein. D'accord. L'anti-virus c'est fait pour protéger de tous les virus qui peuvent traîner sur le réseau* » (Journal de bord, 5 e 1, 23 novembre 2004). Il peut s'agir d'information plus contextuelles, sur l'organisation du réseau local, que l'enseignant donne pendant que le logiciel est en train de démarrer : « *on double clique sur Microsoft Excel, je pense que vous y êtes tous, OK. On va attendre que le logiciel s'ouvre, le but c'est d'ouvrir un fichier, ce fichier il se trouve sur le serveur, donc on va aller le chercher, pour cela vous cliquez sur le menu fichier tout en haut* » (Journal de bord, 5 e 1, 23 novembre 2004). L'enseignant peut également aborder la posture à adopter devant l'ordinateur, la distance à laquelle l'écran doit être situé…

## **Les pratiques des élèves et leur rapport à l'enseignement**

### *Les pratiques personnelles*

<u>.</u>

Etant donné les répercussions des pratiques informatiques personnelles des élèves sur le déroulement des séances d'enseignement, il était important de connaître ces pratiques ainsi que le contexte dans lequel elles se développent. En effet, l'attitude des élèves devant les ordinateurs en classe dépend fortement d'éléments comme la fréquence et la nature de l'usage à domicile, l'équipement auquel les élèves ont accès (ordinateur, connexion Internet haut ou bas débit…), la présence dans les réseaux relationnels de personnes pouvant être utilisés comme ressources (parents, grand frère, ami) et jouant le rôle d'expert, etc.

Les collégiens observés apparaissent très familiarisés avec l'ordinateur. Presque tous possèdent un ordinateur à domicile (19 sur 22), la plupart disposant également d'une connexion Internet. Parmi les pratiques citées, ressortent particulièrement la pratique de la messagerie instantanée sur MSN, et la consultation, voire la création de « skyblogs<sup>4</sup> ». Tous les collégiens disposant d'une connexion à Internet utilisent MSN : « *tu peux parler, t'envoies*  des trucs. Tu peux envoyer des images... des musiques, des trucs comme ça » (Yanis, 5<sup>e</sup> 2). Certains, comme Gloria, ont découvert la messagerie instantanée après avoir utilisé des sites de chat : « *je faisais des rencontres, mais euh… je suis pas trop restée longtemps, parce que j'ai vu que c'est pas très bien, j'ai euh… après je suis allé sur Yahoo vite fait, c'était pas très bien aussi, même si c'est un peu comme MSN, mais bon MSN c'est mieux* » (Gloria, 5<sup>e</sup> 1). Certains citent également la navigation sur le Web, pour aller chercher des informations sur un sujet d'intérêt précis (le football, la moto…). Mais ce sont surtout les skyblogs qui suscitent un intérêt : « *j'ai vu mon frère aller sur un skyblog, après moi, j'ai tapé le nom après skyblog point com, et là ils disaient mes skyblogs favoris, j'ai visité tous les skyblogs peut-être* » (André, 5<sup>e</sup> 2). Par ailleurs, presque tous utilisent des logiciels de téléchargement pair à pair (« P2P ») de musique et de films, mais ne le citent pas spontanément comme une de leurs pratiques courantes.

Les usages de logiciels bureautiques semblent très marginaux. L'enseignant fait remarquer que même pour les usages scolaires, l'utilisation de l'ordinateur reste très marginale : « s*i on demande un travail de recherche, (…) c'est même pas 1% qui nous le rendent de façon tapée, saisie à l'ordinateur* ». La seule utilisation scolaire à domicile citée par les élèves est la recherche d'informations sur Internet : « *il y a pas longtemps, on devait faire un exposé sur quelqu'un décédé et qui est célèbre, ou sinon en musique, on devait chercher des choses sur les instruments à cordes frottées (…) Et après j'ai imprimé. Parce que en fait, en musique, il* 

<sup>&</sup>lt;sup>4</sup> Les blogs sont des pages personnelles mises à jour fréquemment par les utilisateurs. Les blogs mis en place par la station de radio Skyrock, les skyblogs, revendiquent 1.5 millions de pages d'adolescents en mars 2005.

*fallait qu'imprimer les images, donc je suis allé sur Google, et je suis allé dans images, et j'ai*  recherché tout, des fois j'allais sur des sites, et j'imprimais des images. » (Nadine, 5<sup>e</sup> 1)

Concernant le tableur-grapheur, les élèves déclarent n'en avoir aucune utilisation personnelle, certains ignorant jusqu'à son existence, d'autres ne sachant pas à quoi ce logiciel pouvait servir : « *ben j'avais déjà vu des graphiques et des tableaux, mais j'avais jamais fait*  sur ordinateur » (Justine, 5<sup>e</sup> 1). Une seule élève utilise régulièrement le traitement de texte pour son usage personnel, et a déjà utilisé le tableur, surtout dans un but exploratoire : « *j'ai regardé Microsoft Excel et tout, enfin j'ai regardé, j'ai su que c'était pour le tableurgrapheur, on m'a dit, et donc j'ai essayé comme, enfin, pour mon emploi du temps* » (Gloria,  $5^e$  1). Elle n'en a cependant pas eu besoin pour ses besoins personnels, et son exploration semble en être restée à cette unique tentative.

### *Le niveau technique*

L'enseignant relève une forte hétérogénéité du niveau de compétence des élèves :

« En 6<sup>e</sup>, il y en a certains, je leur mets la main sur la souris, pour leur montrer que ça bouge, c'est déjà arrivé. Il y en a certains, je vais partir de zéro, et il y en a, par contre, qui ont toutes les compétences, et qui connaissent… ça dépend vraiment du cadre familial, et du cadre d'amis, et des passions des élèves » (enseignant)

Si l'activité très prescrite pendant les cours laisse peu de place à l'expression d'une réelle diversité dans les compétences techniques des élèves, les entretiens révèlent qu'au-delà des pratiques communes évoquées ci-dessus, existe une forte disparité de maîtrise de l'ordinateur.

Ainsi, certains installent eux-mêmes les logiciels qu'ils utilisent (MSN, logiciels de téléchargement), parfois après qu'un autre adolescent plus âgé leur ait montré : « *ça fait longtemps que j'ai MSN, on va dire que c'est mon cousin aussi qui l'a installé. Et quand ça marche pas, quand mon cousin va faire des fragmentations, des trucs comme ça, ben il enlève*  tout, et je réinstalle » (Gloria, 5<sup>e</sup> 1). Parfois il suffit que leur ai été indiquée la marche à suivre : « *c'est Gloria, elle m'a dit qu'il y avait MSN, et moi j'ai tout de suite été charger et j'ai créé mon adresse* » (Nadine, 5<sup>e</sup> 1).

D'autres élèves font plus systématiquement appel aux compétences d'un « expert » présent dans leur entourage :

« Yanis : en fait quand j'avais Internet, c'est un pote qui m'a fait ouais t'as MSN, et je fais non, c'est quoi… après il m'a raconté c'est quoi… après il me l'a fait Cédric : il t'a fait quoi ? Yanis : ouais, il me l'a installé, il m'a… il m'a dit comment ça marche Cédric : il est venu chez toi ? Yanis : ouais, il est venu, il a installé » (Yanis, 5<sup>e</sup> 2)

Yanis reconnaît d'ailleurs « *quand je sais pas faire, je laisse tomber* ».

Nous avons évoqué les difficultés de communication résultant du peu de vocabulaire spécifique maîtrisé par les élèves, et l'importance que prenait le vocabulaire dans les cours. Cette faible spécification du vocabulaire employé transparaît également dans les entretiens. Ainsi, André, évoquant les caractéristiques techniques de son ordinateur personnel, fait preuve à la fois de quelques connaissances, mais d'une faible compréhension des termes qu'il utilise lui-même, confondant puissance, rapidité et… capacité du disque dur :

« Cédric : tu as un ordinateur chez toi ? André : oui… très puissant

Cédric : c'est quoi ? André : euh… LG… ah non je sais plus, ouais LG… Cédric : et pourquoi tu dis qu'il est puissant ? André : ben je sais pas, il est rapide, quand il… il contient beaucoup de place Cédric : tu sais combien ? André : 111 giga » (André,  $5^e$  2)

NORMAND et BRUILLARD, 2001, estiment que *« les discours produits par les utilisateurs à propos des instruments informatiques sont révélateurs de la compréhension qu'ils ont de leur fonctionnement.* ». Ils estiment que le *« manque de spécificité dans le langage utilisé traduit un manque de conceptualisation. Il peut résulter de cela un décalage entre ce que les étudiants effectuent et ce qu'ils maîtrisent du processus engagé.* ». L'enseignement ne consiste donc pas uniquement à apprendre aux élèves des recettes pour effectuer des opérations simples, mais aussi à leur fournir les éléments de vocabulaire indispensable à une compréhension commune de leurs actions. Cet aspect est important pour l'enseignant, qui estime qu' « *ils sont un peu dépassés. Quand il y a beaucoup de vocabulaire, ils mélangent tout. Alors que quand ils sont face à un ordinateur, je leur demande d'envoyer un email, si je n'aborde que peu de vocabulaire technique, la pratique ils vont savoir le faire* » (enseignant).

## *Le rapport à l'enseignement*

Les élèves rencontrés ne s'estiment pas plus compétents que leurs enseignants et sont demandeurs d'un apprentissage. Ils apprécient tous le fait de faire de l'informatique en classe. Ainsi que l'exprime un élève, *« c'est cool… au moins, ça nous évite de travailler comme des fous… voilà… on réfléchit sur l'ordinateur, en même temps on s'amuse. (…) c'est plus*  amusant que d'écrire, d'écrire d'écrire d'écrire, c'est tout... » (André, 5<sup>e</sup> 2)

Pour l'enseignant, le fait que les élèves avaient appris seuls, le manque de conceptualisation qui l'accompagne est la raison pour laquelle les élèves sont demandeurs d'enseignements :

*«* ils sont demandeurs, ils ont appris seuls, ça c'est vrai, ils ont appris par le copain, ils ont appris en regardant faire un copain, un parent ou autre chose, le problème, c'est totalement déstructuré. C'est fait dans n'importe quel ordre, c'est fait dans un sens, donc ils… Nous on est là en fait, pour recentrer un peu les choses, pour re-synthétiser, et leur expliquer les choses » (enseignant)

Cette demande concerne avant tout les outils utilisés par les élèves dans leurs pratiques personnelles, comme MSN, les blogs, Internet. L'enseignant signale qu'il est souvent sollicité pour enseigner ces outils : « *on nous demande voilà, qu'est ce qu'un chat, qu'est ce que c'est un blog, comment on peut faire ça, est ce que moi, nous, je peux en créer un ?* » (enseignant). Ceci semble indiquer que bien loin de se sentir maîtres de ces outils qu'ils déclarent utiliser presque quotidiennement, les élèves sont conscients des limites inhérentes à un apprentissage « sur le tas ».

En revanche les élèves ne manifestent pas le désir d'apprendre à se servir du tableurgrapheur : ils n'en ont pas l'utilité. Yanis ne voit pas le lien entre l'inventaire du matériel informatique effectué en classe et ses utilisations potentielles à domicile : « *je connaissais, mais j'utilisais pas quoi… après chez toi tu vas faire quoi avec ça ? tu vas pas te dire euh…*  combien de meubles chez moi » (Yanis, 5<sup>e</sup> 2). Même Gloria, qui avait déjà essayé d'utiliser le tableur-grapheur pour faire son emploi du temps estime qu'elle n'en aura pas l'usage : « *moi*  je connais pas trop, ça m'intéresse pas trop » (Gloria, 5<sup>e</sup> 1). L'enseignant est d'ailleurs conscient du manque d'intérêt des élèves pour cet outil :

« Je dis pas que ce qu'on fait en cours, ils…le but c'est de le retranscrire à la maison, pas tout de suite, en 5<sup>e</sup>, on leur demande pas de faire un rapport, on leur demande pas, le tableur en 5<sup>e</sup>, sincèrement, euh... ils en ont pas l'utilité à la maison. (...) Mais c'est bien plus tard, c'est deux, trois, peut-être quatre ans après, en visant surtout les études peutêtre pour le lycée, ou les études supérieures, là ils les utiliseront » (enseignant)

Les élèves ne manifestent pas pour autant d'hostilité envers cet apprentissage. Ainsi André estime : « *c'est cool. Enfin en tout cas ça m'apprend de nouveaux trucs en tout cas…* » (André, 5<sup>e</sup> 2). Ils ont un rapport scolaire à l'objet enseigné, qui leur semble totalement étranger à leurs propre usages de l'informatique. Ils apprennent parce qu'il faut bien apprendre, et que les activités sont évaluées. Ainsi, un élève exprime le caractère scolaire de cet apprentissage : « *mais ça c'est juste pour dire que comment on se sert d'un ordinateur, ce qu'on fait là, c'est pas juste pour le tableau grapheur, le tableau grapheur c'est un exemple… c*'est pour apprendre à taper et tout ça, apprendre à lire les consignes bien... » (Yanis, 5<sup>e</sup> 2). C'est sur le plan scolaire, beaucoup plus que sur celui des habiletés pratiques ou des connaissances exprimées par les élèves qu'apparaît la différence entre les deux classes observées.

# **Conclusion**

Sur plusieurs points, l'apprentissage du tableur-grapheur en classe s'avère proche de l'apprentissage personnel des outils informatiques. Ainsi, dans le curriculum prescrit comme dans la réalité des cours, l'accent est mis sur la pratique, l'idée sous jacente étant que c'est en faisant que les élèves apprendront. Cet accent mis sur la pratique, la construction de la progression entre les différentes séances nous semble être le résultat combiné de l'épistémologie personnelle de l'enseignant, pour lequel apprendre c'est avant tout savoir faire, et des spécificités propres à l'informatique, dont l'enseignement est encore relativement jeune, et semble avoir intégré dès l'origine les modèles constructivistes.

Concernant l'apprentissage personnel des outils informatiques, LELONG, 2002 note que l'apprentissage d'Internet passe par la répétition constante «*des mêmes opérations qui finissent par être exécutées machinalement* ». Les trois activités demandées aux élèves sont conçues afin que les actions effectuées précédemment soient effectuées à nouveau, afin que de la répétition naisse l'apprentissage. Par ailleurs, l'apprentissage personnel des outils informatique s'appuie presque systématiquement sur la présence d'un « expert » dans l'entourage, « *d'un ami, d'un voisin, d'un compagnon non résident, ou d'un parent* » LELONG, 2002, à qui on peut demander conseil ou qui pourra installer un logiciel... Ce modèle de « *solidarité socio-technique* » trouve un écho dans l'apprentissage collectif en cours, dans lequel les élèves n'hésitent pas à s'adresser à d'autres élèves jugés plus compétents. Et surtout, s'impose aux élèves la figure de l'enseignant comme expert et référent : c'est lui qui a installé le réseau informatique, configuré les ordinateurs, installé les logiciels, qui est capable de débloquer une situation, de répondre à une question, mais aussi, et ce n'est pas négligeable, qui évalue l'activité en attribuant une note. Il a certains traits communs avec l'entraîneur de boxe décrit par WACQUANT, 2000 : « *L'initiation à la boxe est une initiation sans normes explicites, sans étapes clairement définies, qui s'effectue collectivement, par imitation, par émulation et par encouragements diffus et réciproques, et où le rôle de l'entraîneur est de coordonner et de stimuler l'activité routinière (…). [Il] s'efforce de mettre au point, de manière empirique, par ajustements successifs, (…) de faire entrer le schème pratique dans le schéma corporel de l'apprenti-pugiliste* » (p103). Bien entendu, comme le tableur-grapheur se situe hors de la sphère d'intérêt des élèves, ce modèle de l'apprentissage personnel ne peut fonctionner que si les élèves acceptent de « jouer le jeu ». C'est pourquoi, bien plus qu'en raison d'une plus grande familiarité avec les ordinateurs, les élèves de  $5^{\circ}$  1 réussissent mieux les activités que ceux de  $5^{\circ}$  2.

Le collège est une période charnière pour étudier le processus de construction des usages des outils informatiques. Au cours de ces années, les pratiques informatiques des jeunes vont quitter le domaine des prescriptions parentales pour devenir des pratiques personnelles des jeunes. Cette prise d'autonomie passe par une maîtrise croissante des technologies informatiques, l'utilisation d'outils tels que MSN ou les blogs devenant un élément important de l'entretien des liens sociaux. Ces savoir-faire entrent en résonance avec l'enseignement des outils informatiques en cours. En effet, l'utilisation du tableur-grapheur en classe suppose la maîtrise d'habiletés pratiques, mais aussi la familiarité avec l'univers informatique, nécessaire pour naviguer dans les répertoires ou utiliser les menus. A l'inverse, les savoir-faire dont font preuves les collégiens apparaissent limités aux quelques-uns nécessaires à l'utilisation de quelques logiciels, et font l'objet d'une très faible spécification verbale. L'utilisation collective, en classe, d'outils informatiques, aussi éloignés des préoccupations des collégiens que peut l'être le tableur-grapheur, outre qu'elle révèle les difficultés des élèves, pourrait être un facteur encourageant la verbalisation, et par là la conceptualisation. En effet, se rencontrent alors la préoccupation de l'enseignant de transmettre vocabulaire technique et culture informatique, et la nécessité pour les élèves de dialoguer entre eux, de nommer les objets utilisés.

# **Bibliographie**

JOUET J. et PASQUIER D. (1999), « Les jeunes et la culture de l'écran. Enquête nationale auprès de 6-17 ans », *Réseaux*, Vol.17, n°92-93, p. 25-102.

KOMIS V. (1994), « Discours et représentations des enfants autour des mots informatique et ordinateur », *EPI*, Vol., n°73, p. 75-83.

LELONG B. (2002), « Savoir-faire technique et lien social. L'apprentissage d'Internet comme incorporation et autonomisation », *Raisons pratiques*, Vol.8, p.

MARTIN O. (2004), « L'internet des 10-20 ans », *Réseaux*, Vol.22, n°123, p. 25-58.

METTON C. (2004), « Les usages d'Internet par les collégiens. Explorer les mondes sociaux depuis le domicile », *Réseaux*, Vol.22, n°123, p. 59-84.

NORMAND S. et BRUILLARD E. (2001), « Que révèlent les discours de futurs enseignants sur leur compréhension du fonctionnement des applications informatiques », *Sciences et techniques éducatives*, Vol.8, n°3-4, p. 435-445.

PERRENOUD P. (1993), « Curriculum: le formel, le réel, le caché », in J. Houssaye (dir.) *La pédagogie: une encyclopédie pour aujourd'hui*, Paris, ESF, p. 61-76.

VERGNAUD G. (1991), « La théorie des champs conceptuels », *Recherches en didactique des mathématiques*, Vol.10, n°2-3, p. 133-170.

WACQUANT L. (2000), *Corps et âme, carnets ethnographiques d'un apprenti boxeur*, Paris, Agone.